The book was found

## **Adobe Framemaker 6 User Guide**

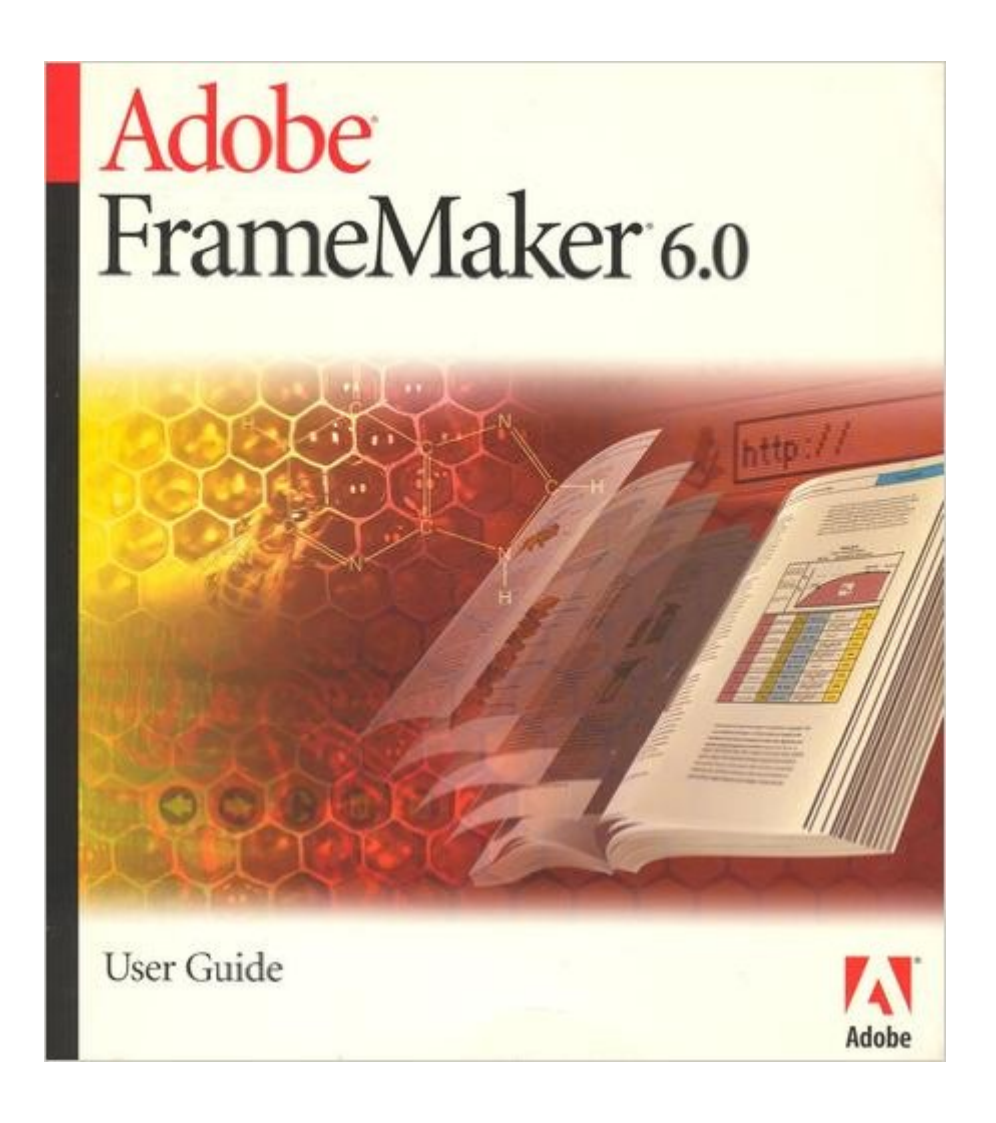

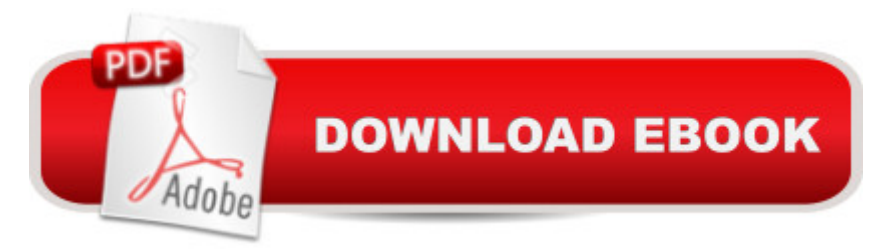

Paperback Publisher: ADOBE SYSTEMS INC (2000) Language: English ASIN: B001P9JRC2 Product Dimensions: 8.3 x 7.5 x 1.1 inches Shipping Weight: 2.6 pounds Average Customer Review: Be the first to review this item Best Sellers Rank: #12,462,332 in Books (See Top 100 in Books) #31 in A Books > Computers & Technology > Digital Audio, Video & Photography > Adobe > Adobe FrameMaker #33887 in $\hat{A}$  Books > Computers & Technology > Graphics & Design #54174 in $\hat{A}$  Books > Computers & Technology > Software

## Download to continue reading...

Adobe Framemaker 6 User Guide Mastering the Basics (and more) of Adobe FrameMaker 10 [Adobe FrameMaker 9 Class](http://ebookslight.com/en-us/read-book/Nzea3/adobe-framemaker-6-user-guide.pdf?r=lXw1L6UOuZ6LQNfET12Z40znS7Z28iy0g8VNAubT%2F7c5SlDtXQcaMGsyHXrfTXr%2B)room in a Book Adobe FrameMaker 8: Dokumente formatieren, PDF-Dateien generieren, XML und DITA verarbeiten (X.media.press) (German Edition) Adobe FrameMaker 6.0 Classroom in a Book Learn Adobe Illustrator CC for Graphic Design and Illustration: Adobe Certified Associate Exam Preparation (Adobe Certified Associate (ACA)) Learn Adobe Premiere Pro CC for VideoA A Communication: Adobe Certified Associate Exam Preparation (Adobe Certified Associate (ACA)) The WEB Collection Revealed Standard Edition: Adobe Dreamweaver CS4, Adobe Flash CS4, and Adobe Fireworks CS4 (Revealed (Delmar Cengage Learning)) Learn Adobe Photoshop CC for A A Visual A A Communication: Adobe Certified Associate Exam Preparation (Adobe Certified Associate (ACA)) Learn Adobe Dreamweaver CC for Web Authoring: Adobe Certified Associate Exam Preparation (Adobe Certified Associate (ACA)) Fire Stick: The 2016 User Guide And Manual - Learn How To Install Android Apps On Your Fire TV Stick! (Streaming Devices, How To Use Fire Stick, Fire TV Stick User Guide) Kindle Fire HD User Manual: The Complete User Guide With Instructions, Tutorial to Unlock The True Potential of Your Device in 30 Minutes (JULY 2016) Echo: The Ultimate User Guide to Master Echo In No Time ( Echo 2016,user manual,web services,by ,Free books,Free Movie,Alexa ... Prime, smart devices, internet) (Volume 4) Adobe Premiere Elements 3.0 User's Guide for Windows XP Adobe Fireworks Cs3 User Guide FrameMaker 7 for Macintosh and Windows (Visual QuickStart Guide) Adobe Experience Manager 6.0 Last Minute Guide: Adobe 9A0-385 uCertify Guide for

Fundamentals: Unstructured FrameMaker 11 Advanced FrameMaker

**Dmca**